#### Spatial Databases

#### Institute for Geoinformatics Winter Semester 2014

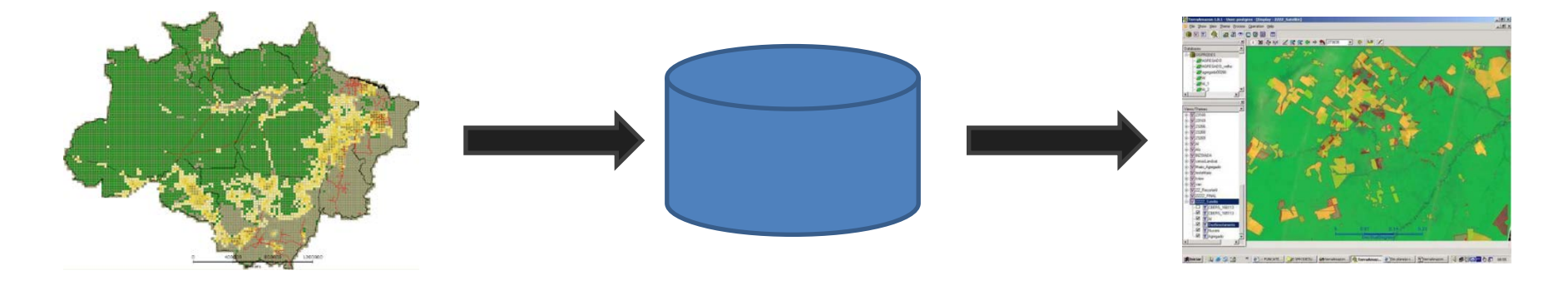

#### Malumbo Chipofya: room 109

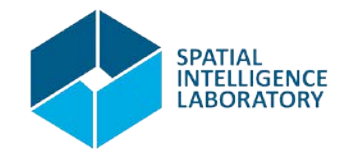

• What is a Spatial Database?

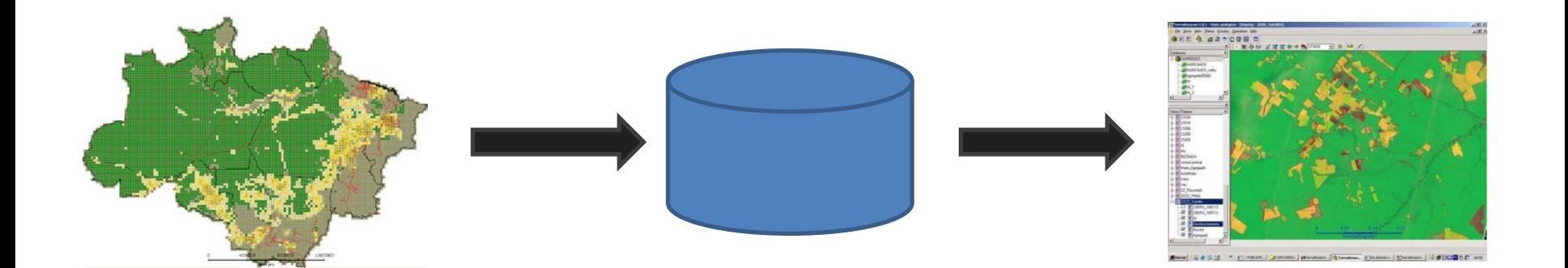

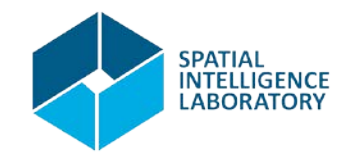

• What is a Spatial Database? In a nutshell

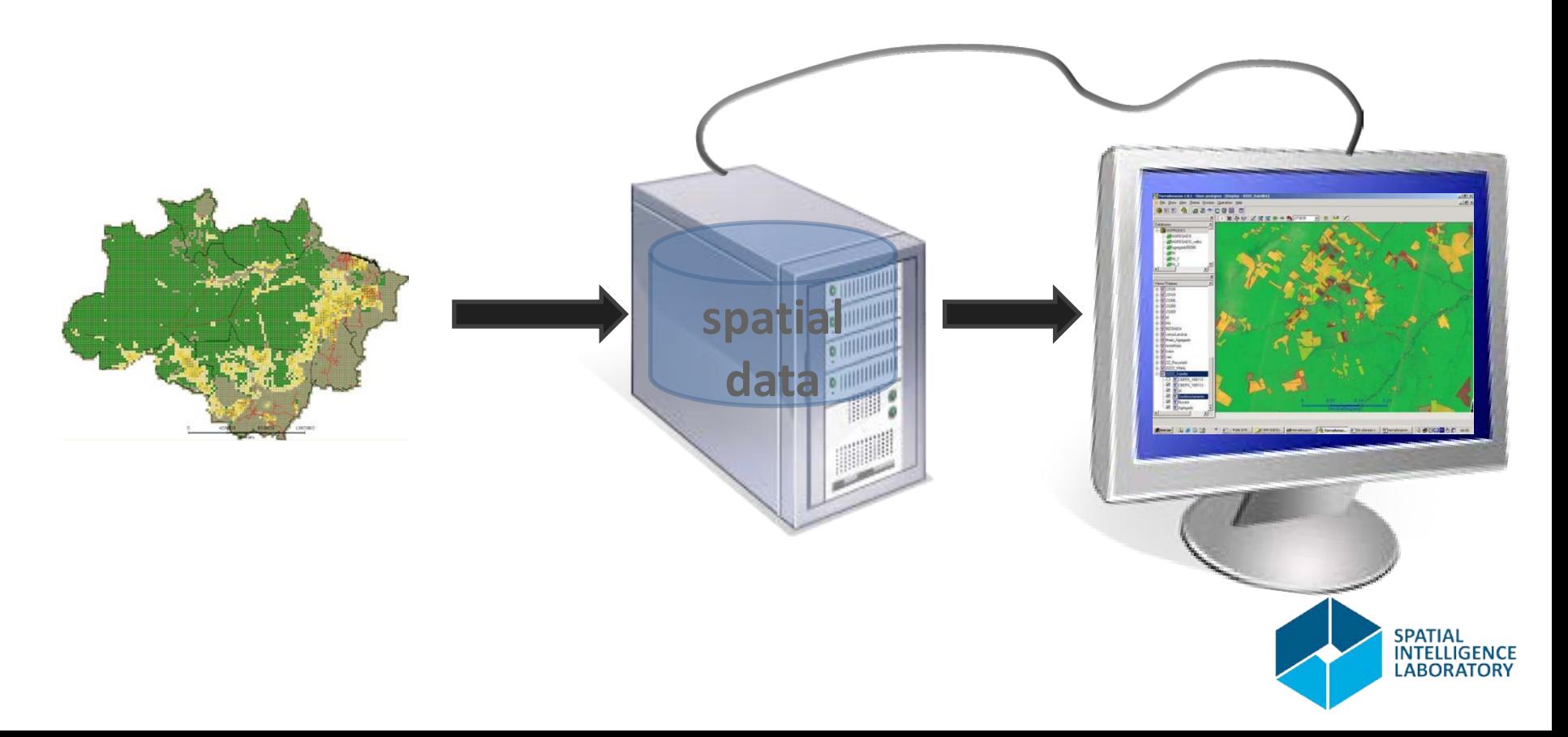

• What is a Spatial Database?

#### In a nutshell: a set a spatial data values *persistent* in a *computer environment*

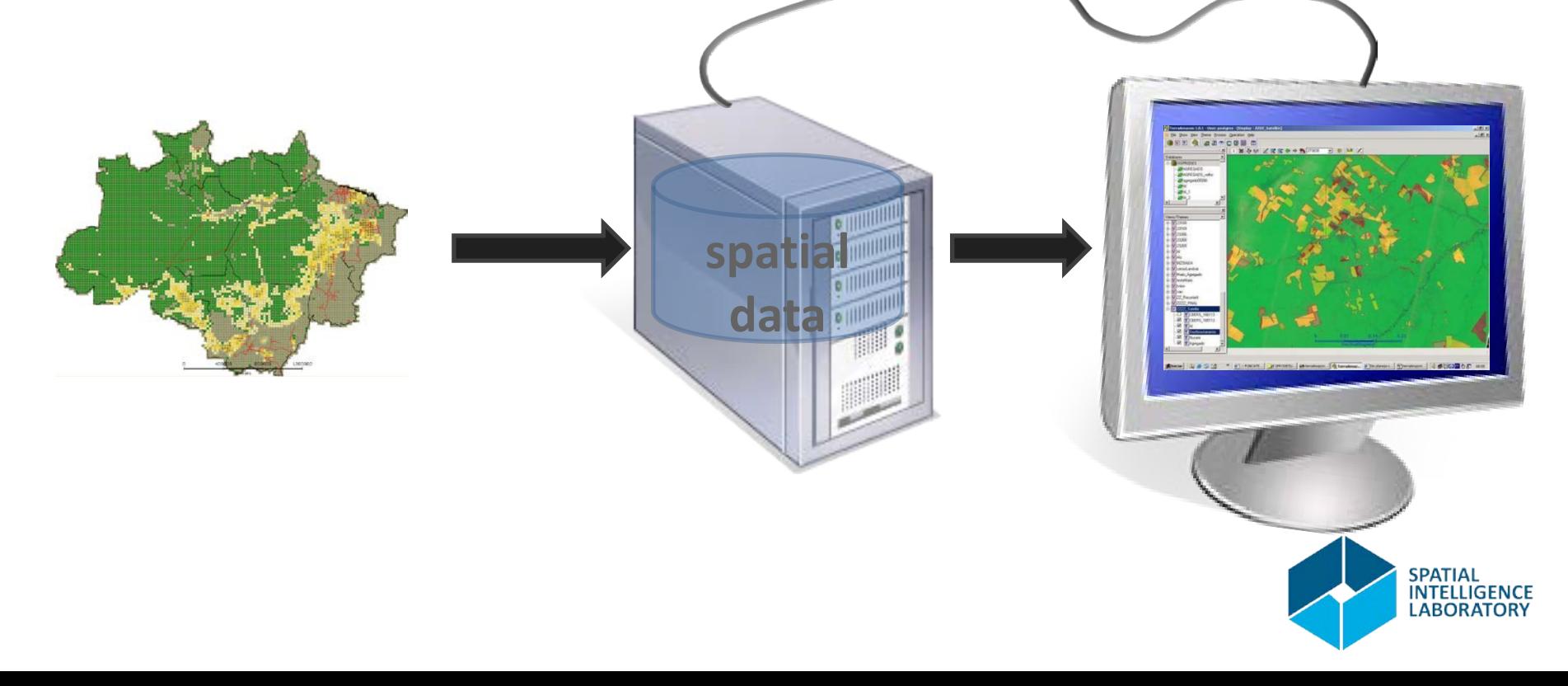

• What about a SDBMS - Spatial Database Management System?

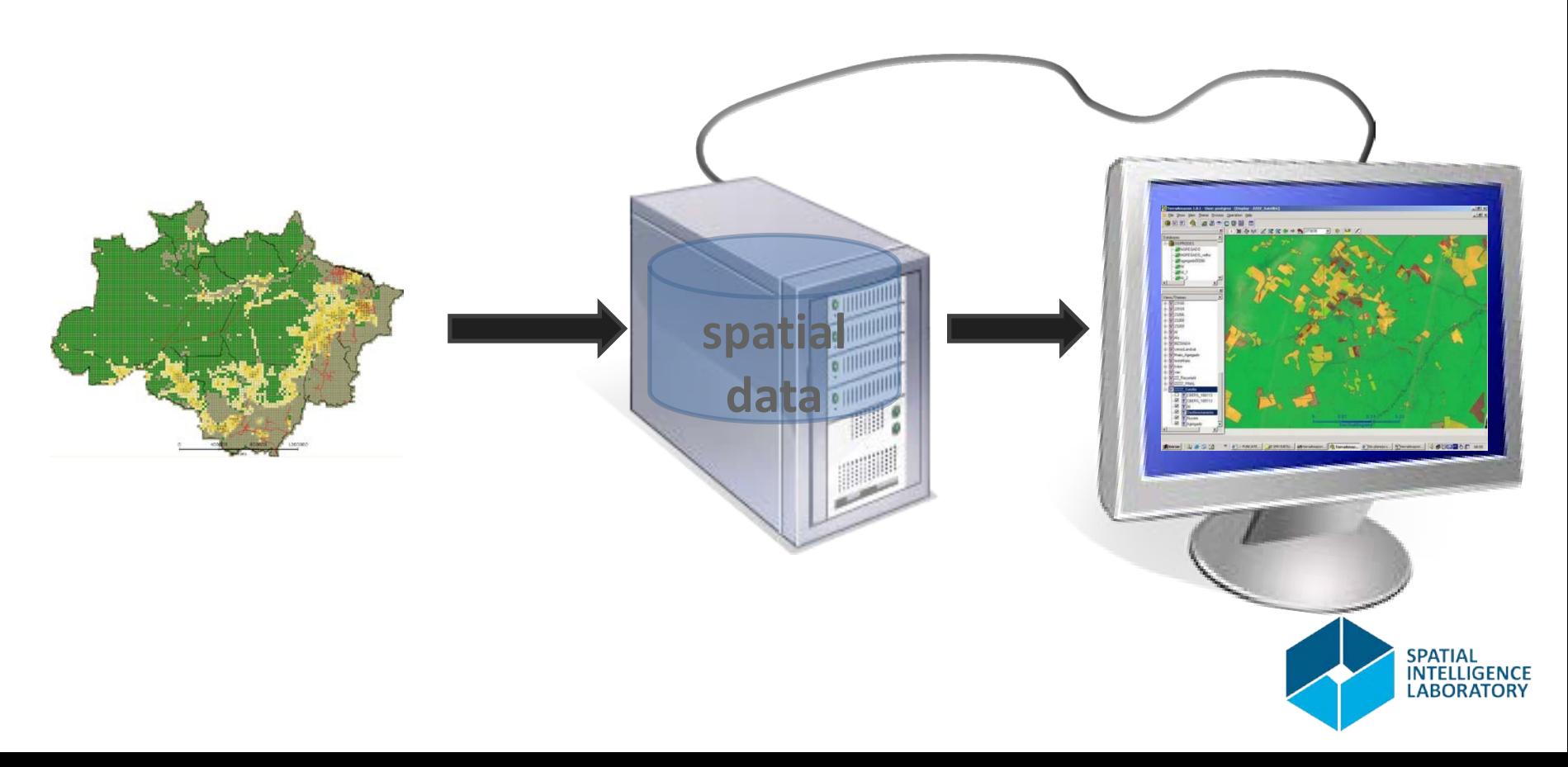

• What about a SDBMS - Spatial Database Management System?

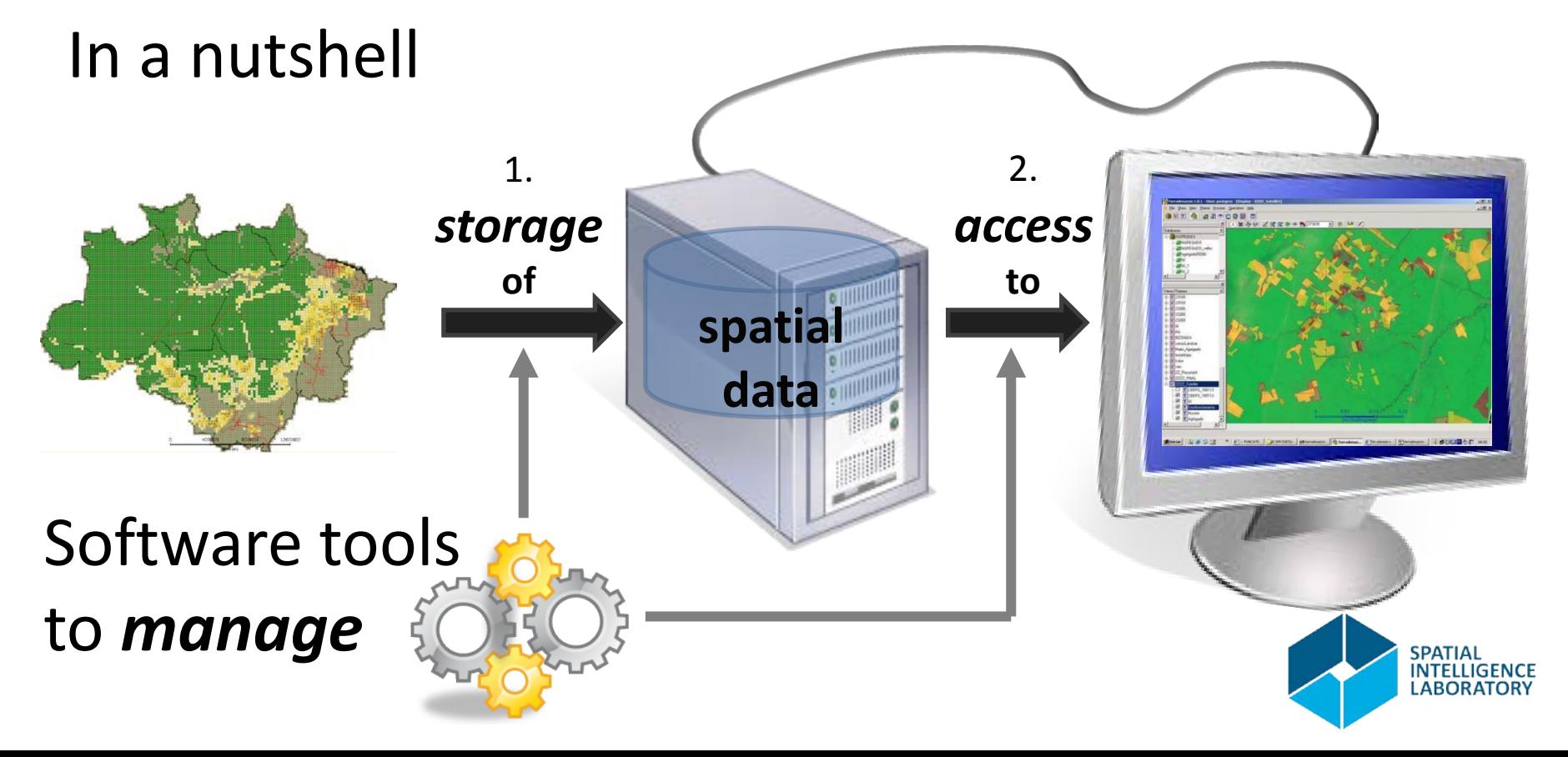

#### What is this Course About?

- Database Management Systems AND
- Spatial Databases (DBs)
	- –Understand what they do (**Relational DBs**)
	- –Learn (*some* apps) where they are used
	- –Learn to use them
	- –Explore a few contemporary database models

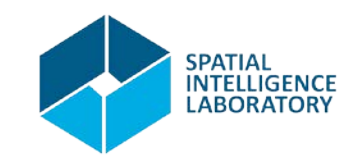

- 1. Introduction of the participants
- 2. Course format
- 3. Course schedule
- 4. Qualification requirements
- 5. Introduction to the Course
	- a) Overview of presentation topics You must have received a link to download location for course papers in the mail (I will resend it)
	- b) Selection of topics

You will received a link + instructions to choose a topic

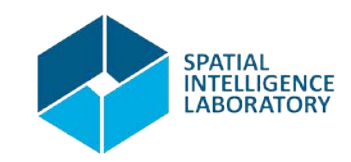

- 1. Introduction of the participants
- 2. Course format
- 3. Course schedule
- 4. Qualification requirements
- 5. Topic Overview
- 6. Introduction: A Prelude

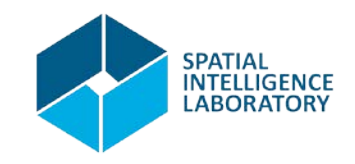

- 1. Introduction of the participants
- 2. Course format
- 3. Course schedule
- 4. Qualification requirements
- 5. Topic Overview
- 6. Introduction: A Prelude

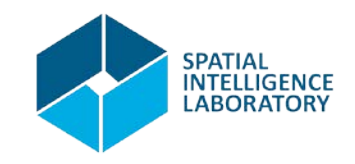

#### Course Format

- Course type: [Lecture + Exercises] + Seminar
	- Lecture + Exercises will be done in class and completed after class if necessary
	- Seminar is on Qualitative Spatial Reasoning
- intended audience
	- MSc Geoinformatics, BSc Geoinformatics
		- Advanced Topics in Computer Science (4 SWS, 5 ECTS credits)
- Communications
	- By email

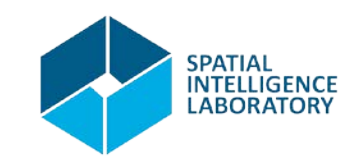

- 1. Introduction of the participants
- 2. Course format
- 3. Course schedule
- 4. Qualification requirements
- 5. Topic Overview
- 6. Introduction: A Prelude

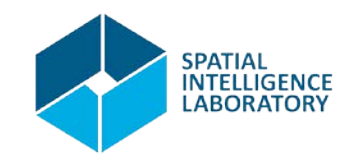

#### Course Schedule

- 2 times per week
- Locations and Times:
	- Wednesdays, 08:15 am. StudLab 125 (Seminar QSR)
	- Thursdays, 10:15 pm. StudLab 125 (Lecture)
- A detailed schedule will be uploaded to <http://www.geoinformatics.cc/>

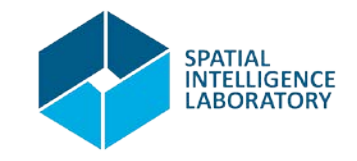

- 1. Introduction of the participants
- 2. Course format
- 3. Course schedule
- 4. Qualification requirements
- 5. Topic Overview
- 6. Introduction: A Prelude

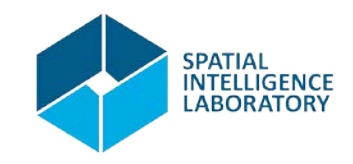

#### Qualification Requirements

The course will be graded as follows:

- Lecture component -> 60%
	- Exercises
- Seminar component -> 40%

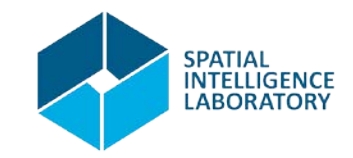

- 1. Introduction of the participants
- 2. Course format
- 3. Course schedule
- 4. Qualification requirements
- 5. Topic Overview
- 6. Introduction: A Prelude

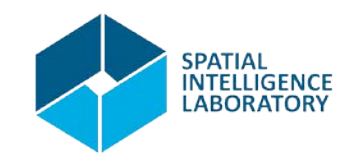

1. Prelude: Data and problem solving in science and applications

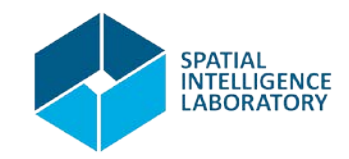

- 1. Prelude: Data and problem solving in science and applications
- 2. The Relational Database model

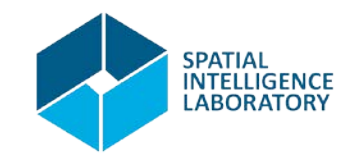

- 1. Prelude: Data and problem solving in science and applications
- 2. The Relational Database model
- 3. Interacting with relational databases

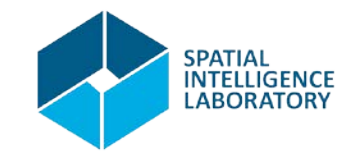

- 1. Prelude: Data and problem solving in science and applications
- 2. The Relational Database model
- 3. Interacting with relational databases
- 4. Spatial Relational Database Management Systems

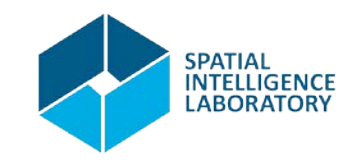

- 1. Prelude: Data and problem solving in science and applications
- 2. The Relational Database model
- 3. Interacting with relational databases
- 4. Spatial Relational Database Management Systems
- 5. Applications: Terraview and Terralib: Prof. Dr. Gilberto Camara

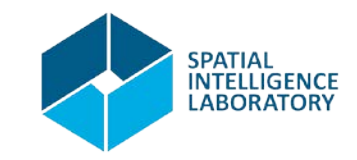

- 1. Prelude: Data and problem solving in science and applications
- 2. The Relational Database model
- 3. Interacting with relational databases
- 4. Spatial Relational Database Management Systems
- 5. Applications: Terraview and Terralib: Prof. Dr. Gilberto Camara
- 6. A sample of Nosql Databases: brief introductions + example applications
	- a. Array databases: SciDB
	- b. Document databases: MongoDB
	- c. Graph databases: Neo4J

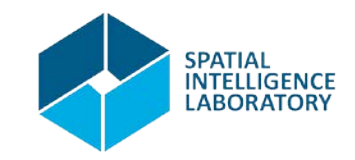

- 1. Prelude: Data and problem solving in science and applications
- 2. The Relational Database model
- 3. Interacting with relational databases
- 4. Spatial Relational Database Management Systems
- 5. Applications: Terraview and Terralib: Prof. Dr. Gilberto Camara
- 6. A sample of Nosql Databases: brief introductions + example applications
	- a. Array databases: SciDB
	- b. Document databases: MongoDB
	- c. Graph databases: Neo4J
- 7. Summary of all lectures given.

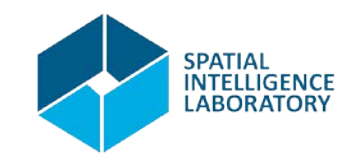

- 1. Introduction of the participants
- 2. Course format
- 3. Course schedule
- 4. Qualification requirements
- 5. Topic Overview
- 6. Introduction: A Prelude

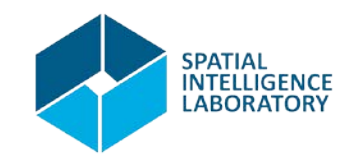

Prelude: Data and problem solving in science and applications

- 1. Questions
- 2. A gallery of geospatial applications
	- a. Land use change modelling and detection
	- b. Logistics and Transportation
	- c. Social and business applications: demographics
- 3. Spatial Data Models: Field/Object vs. Raster/Vector
- 4. Spatial Analysis methods and input data models and formats

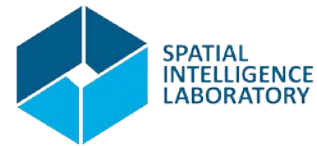

#### Questions

- How should I store and access data for my spatial application?
	- What do I need to know to answer that question?
		- What sort of data do I expect (IN/OUT)?
		- How often do I need to access or store the data?
		- How often will the data change?
		- How much data will I use at a go?
		- Will someone else be using the same data at the same time as me?

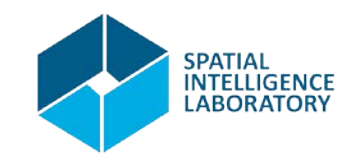

#### Questions

- How should I store and access data for my spatial application?
	- What do I need to know to answer that question?
		- What sort of data do I expect (IN/OUT)? I/O concerns
		- How often do I need to access or store the data?
		- How often will the data change?
		- How much data will I use at a go?
		- Will someone else be using the same data at the same time as me?

Integrity concerns

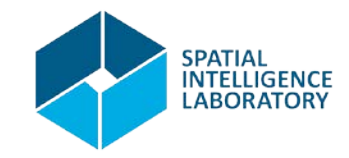

Performance

concerns

a. Land use (change) modelling and detection

Land use detection is one of the foremost applications of geospatial technologies

Image: East Kilbride, Lanarkshire, SCOTLAND.

- [1946](http://ncap.org.uk/frame/8-1-2-2-12-7) (left), and
- [1988](http://ncap.org.uk/frame/8-1-3-1-13-37) (right)

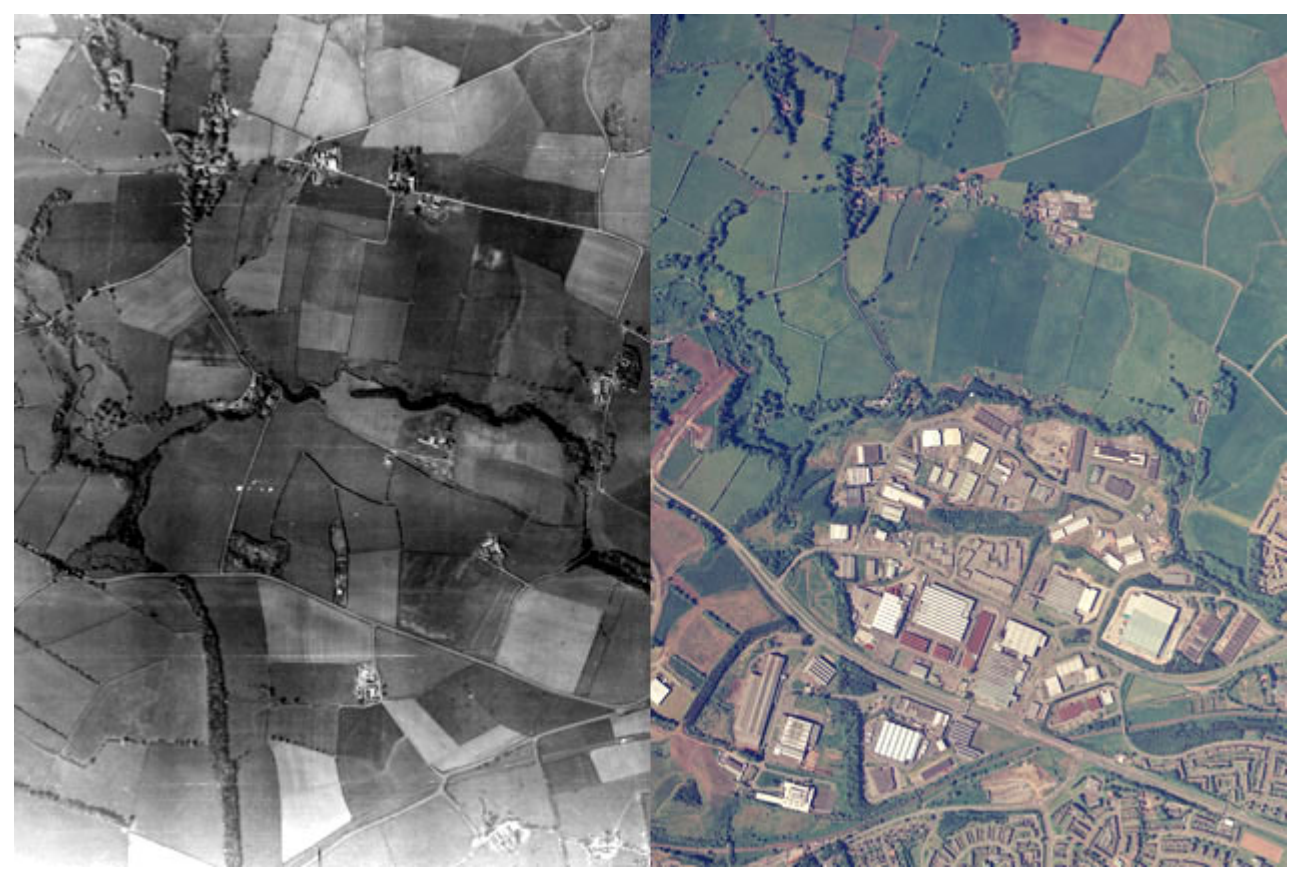

http://ncap.org.uk/case-studies/land-use-change Source:

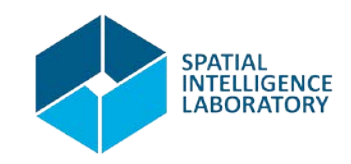

a. Land use (change) modelling and detection

Land use detection is one of the foremost applications of geospatial technologies

Image: Forest loss in the Amazonia

Source:

Gilberto Camara. *Land change in Brazilian Amazonia: A case study in nature-society interaction*, November 2013.

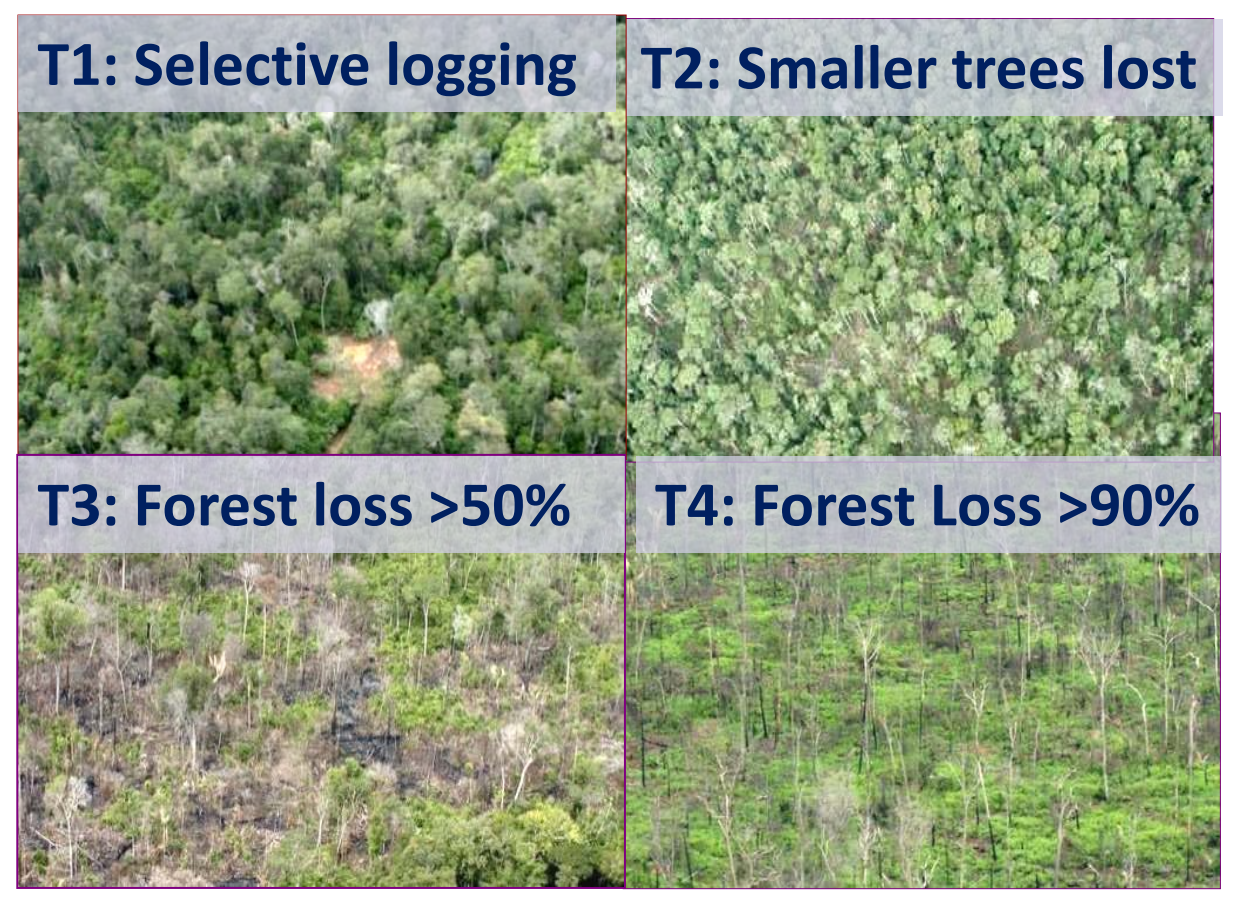

[http://www.dpi.inpe.br/gilberto/present/gcamara\\_ilok\\_2013.pptx](http://www.dpi.inpe.br/gilberto/present/gcamara_ilok_2013.pptx)

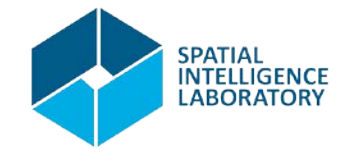

a. Land use (change) modelling and detection

A lot of work goes on in the background

- **Segmentation**
- Classification
- Integration with survey or history data
- **Analysis**

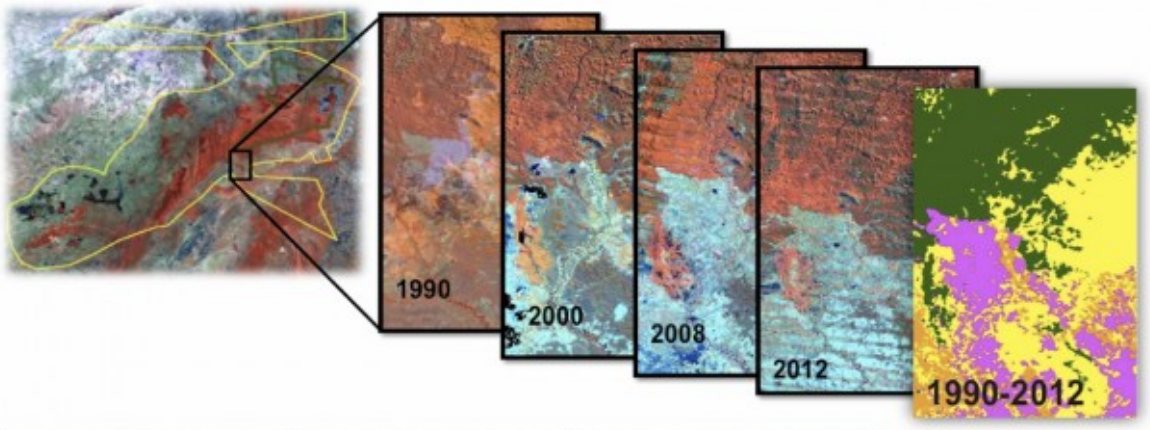

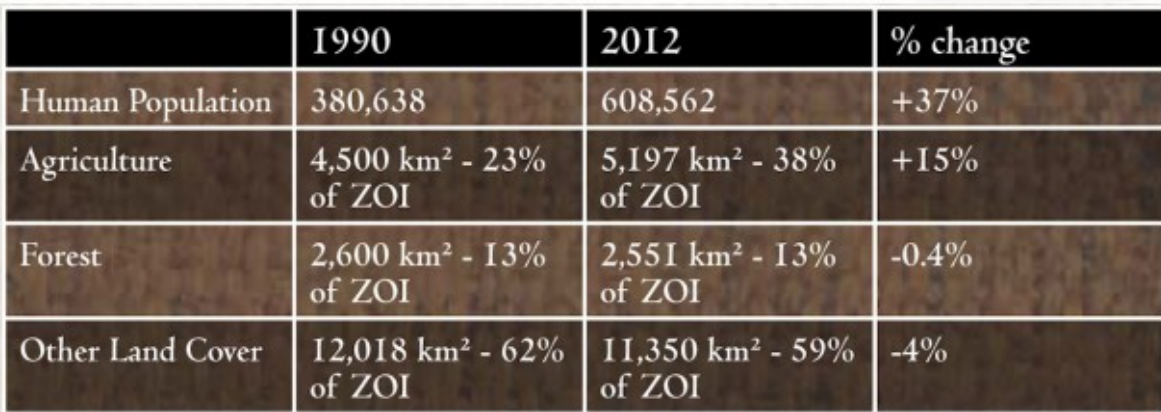

http://eijournal.com/2013/conservation-international-does-nature-right Source:

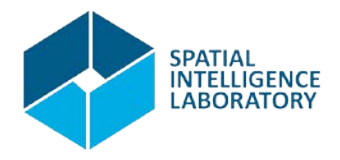

a. Land use (change) modelling and detection

#### The Data?

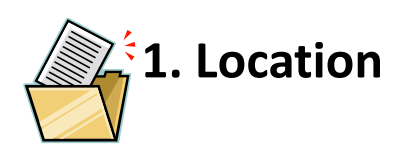

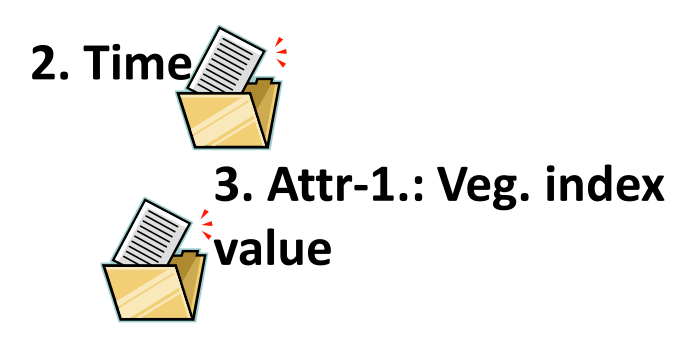

**4. Attr-1.: Num. of Jaguar citings**

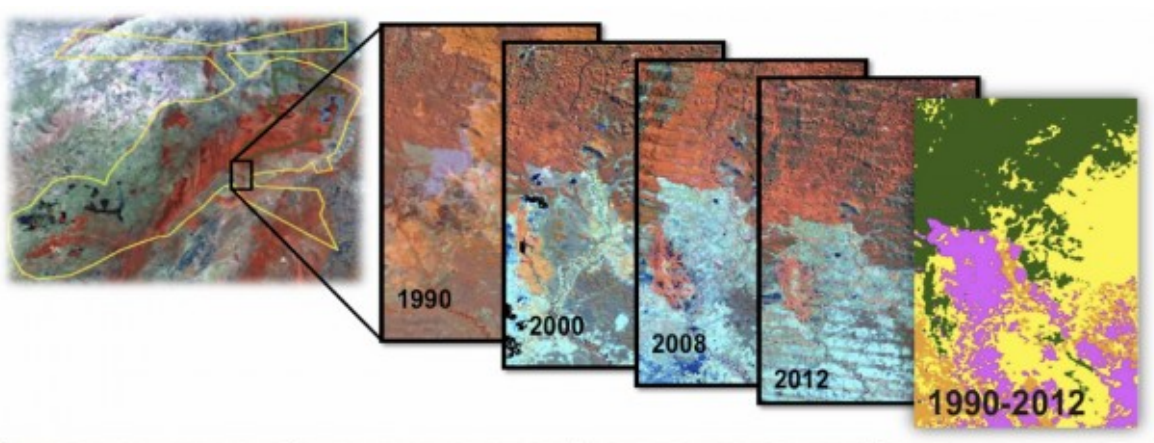

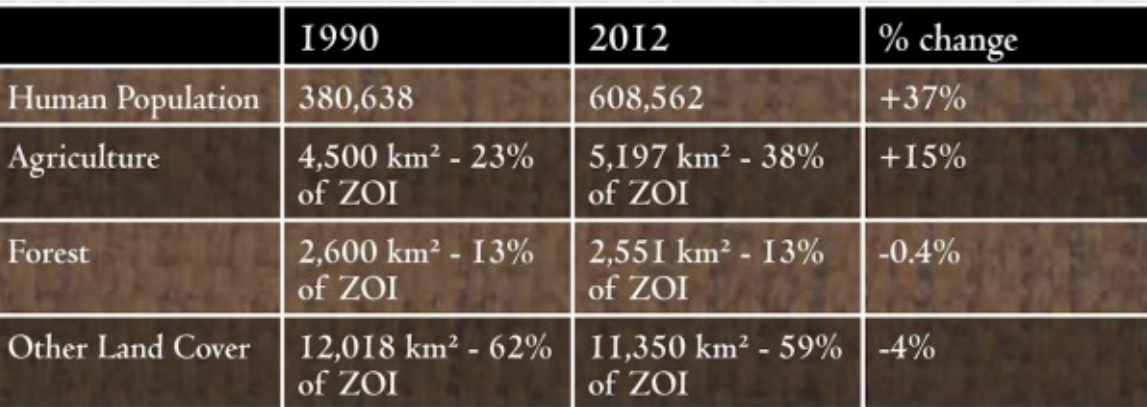

http://eijournal.com/2013/conservation-international-does-nature-right Source:

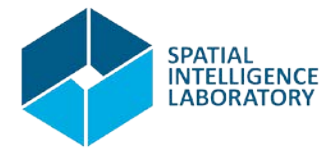

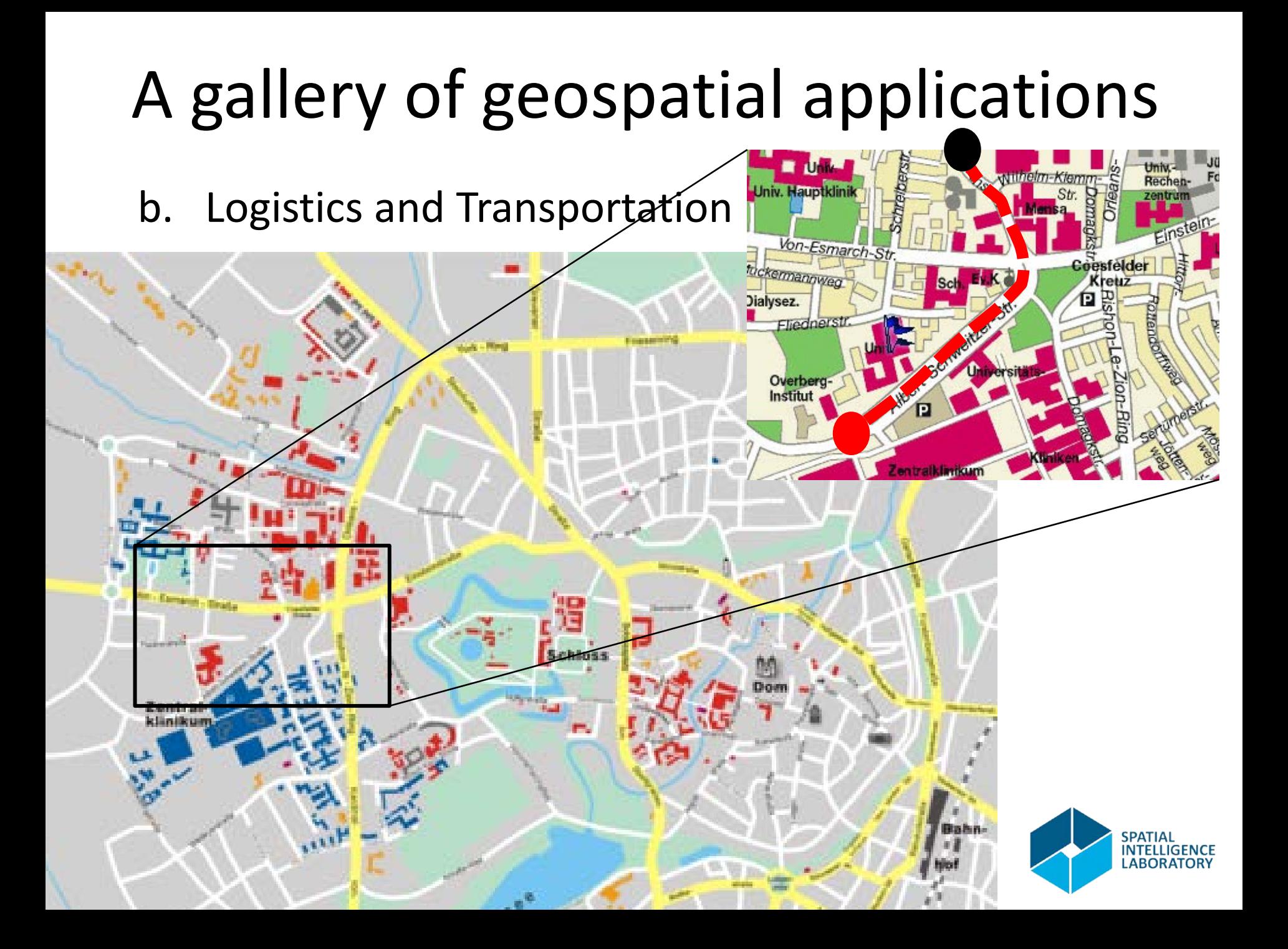

- b. Logistics and Transportation
	- How to get from black to red?

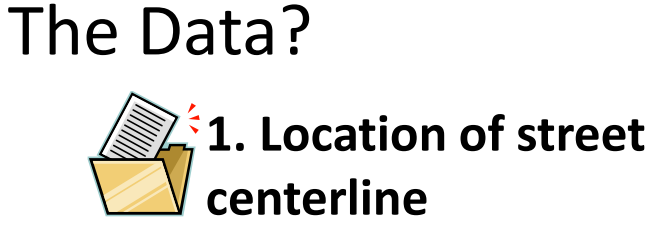

**2. Width of street**

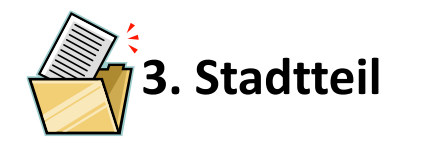

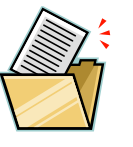

**3. Stadtteil 5. Intersecting streets**

**4. Average traffic conditions**

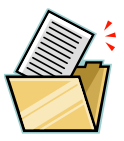

**6. Location of intersections**

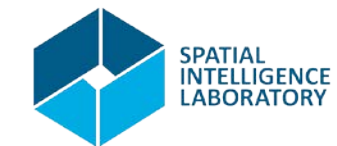

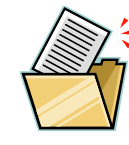

**7. Plots along street**

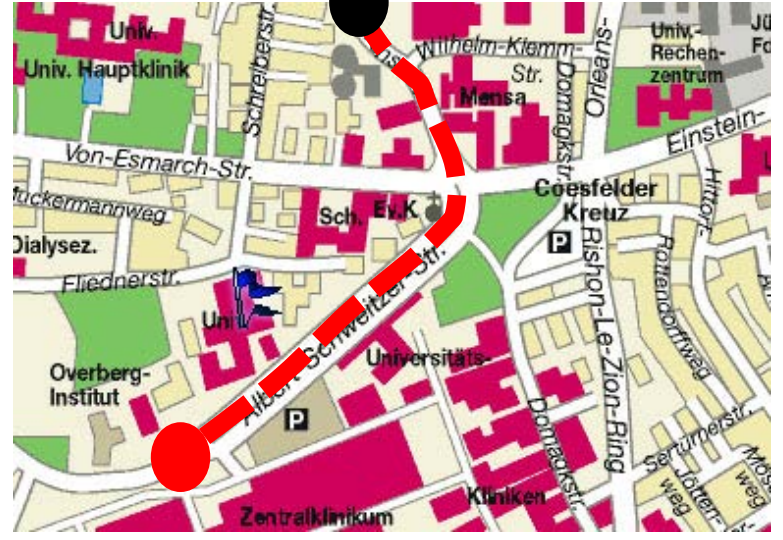

#### c. Social and business applications: finding a home

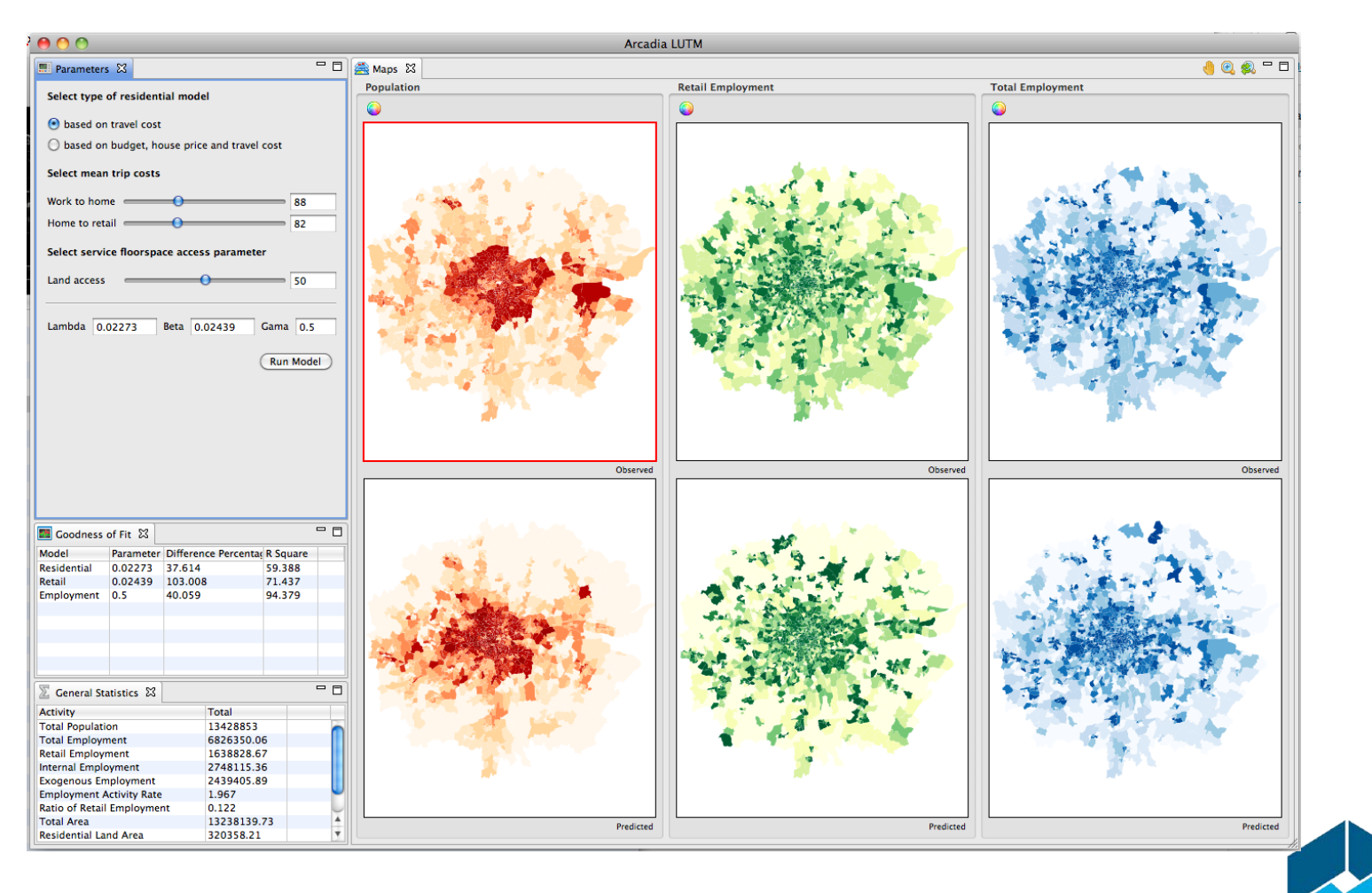

**SPATIAL** INTELLIGENCE **LABORATORY** 

c. Social and business applications: finding a home

SPATIAL

**LABORATORY** 

- Questions?
- Data?

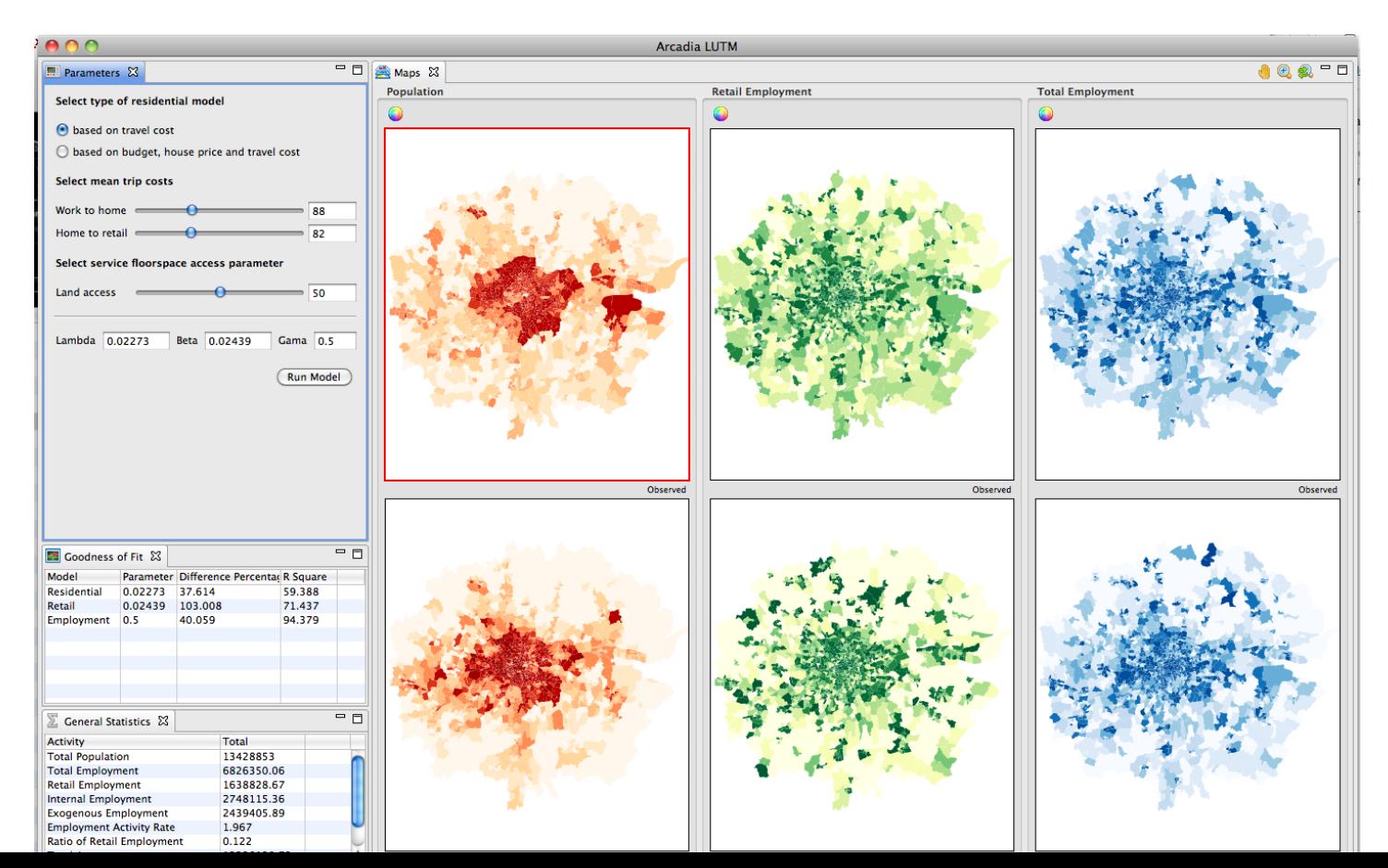

#### Spatial Data Models: Field/Object vs. Raster/Vector

Conceptualization of space

- Field: a continuum of points [with attached measurements]
- Objects: physical entities that occupy space

Representation of space

- Raster: divide a space into array of cells
- Vector: assign specific points to spatial entities

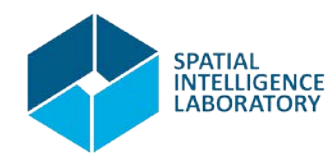

#### Spatial Data Models: Field/Object vs. Raster/Vector  $\frac{1}{233}$

Representing fields

• Regularly spaced sample points

• Rectangular cells

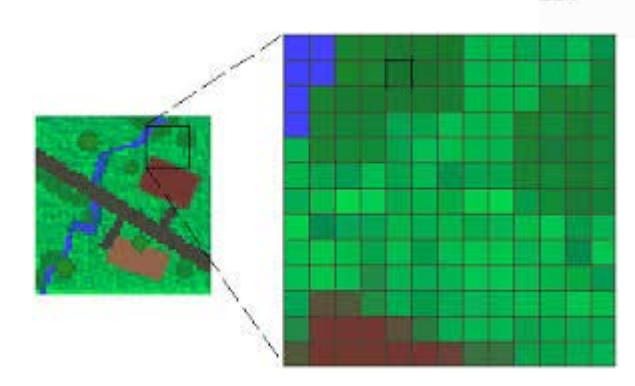

• Triangular Irregular Network (TIN)

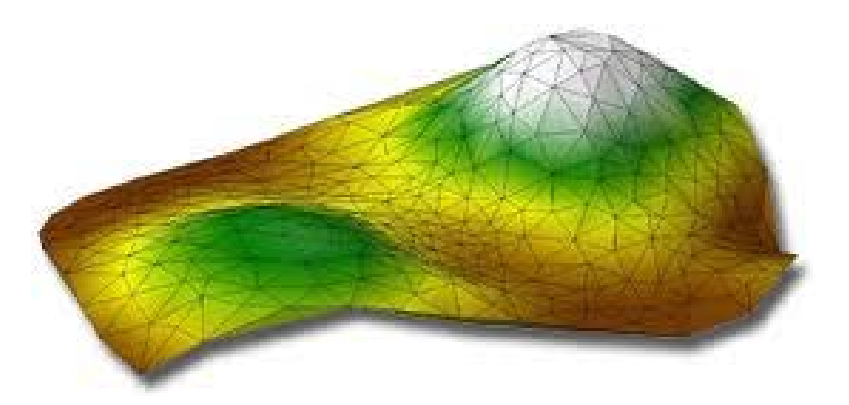

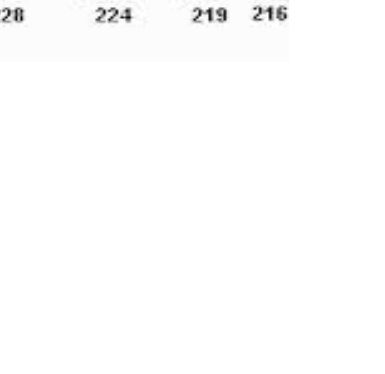

 $230$  225

 $224$   $221$ 

228

 $227$ 

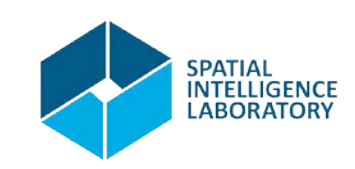

#### Spatial Data Models: Field/Object vs. Raster/Vector

Representing objects

• As groups of points of a field

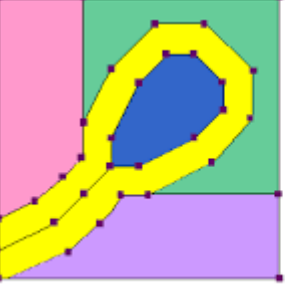

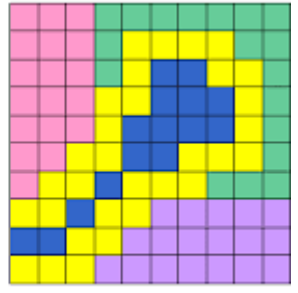

#### Vector

Raster

• As a set of vectors

Points (bound vectors)

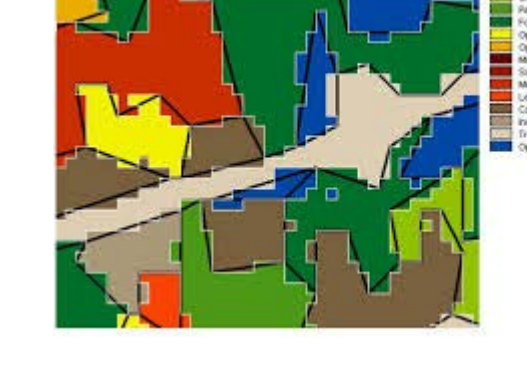

Polylines (free vectors)

Polygons

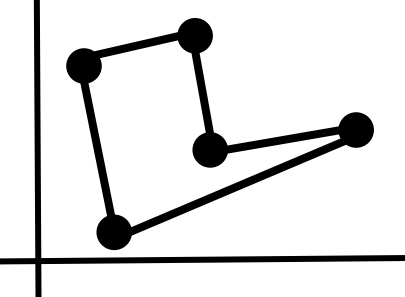

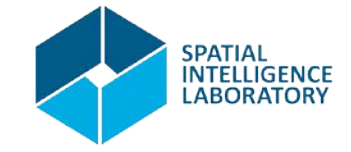

#### A Very Brief Historical Overview

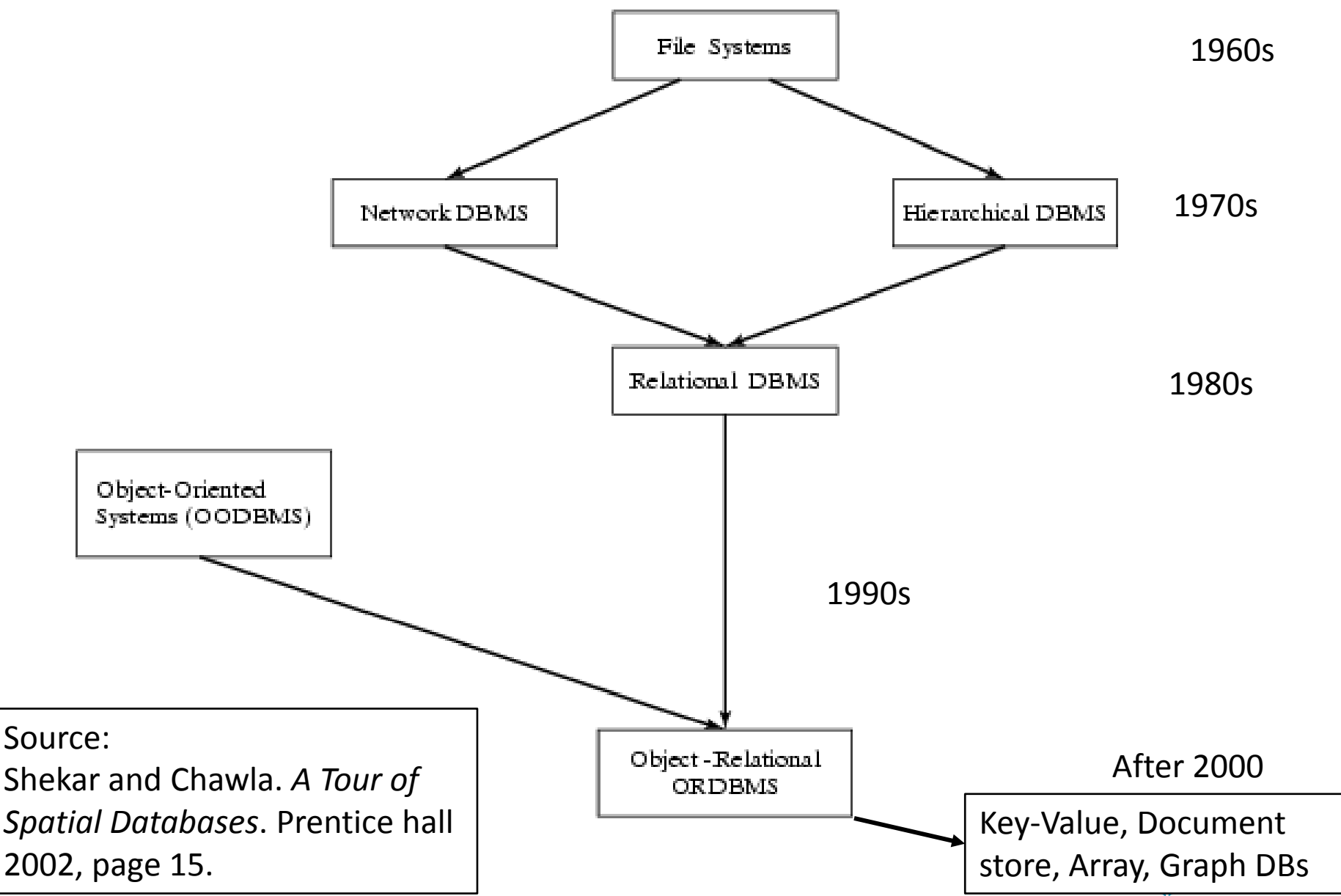

#### A Very Brief Historical Overview

File Based

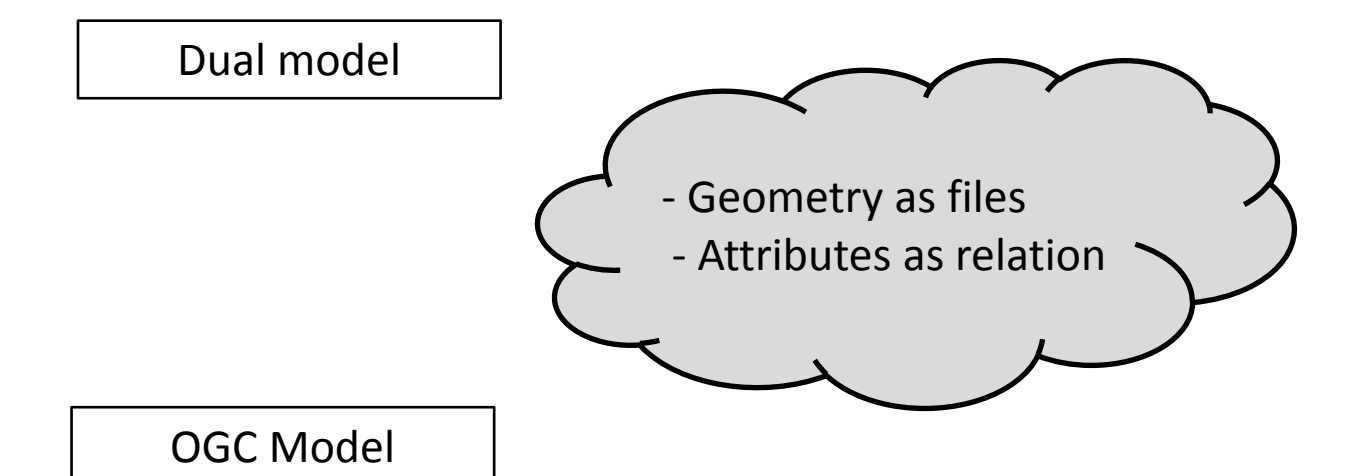

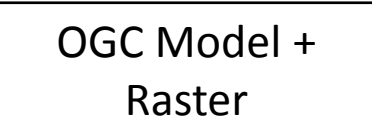

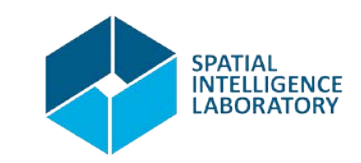

#### Next Class

- Introduction to Relational Database Systems
- Definitions
	- Relation Schemas
	- Relations
	- Tuples
	- Attributes
	- Keys and References
- $\bullet$  1<sup>st</sup> Exercise

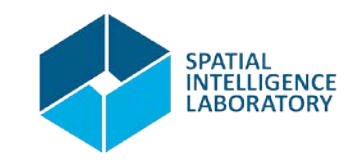

#### References

• See www.geoinformatic.cc

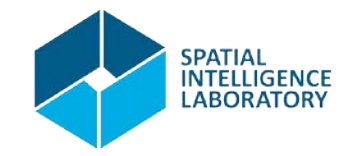

#### That's all for today

# Thank you! Questions?

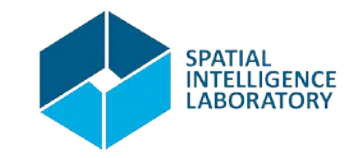